Attachment B- Screenshot of Feedback Form from SurveyMonkey website.

# Place<sup>8</sup>Health 2018

Hosted by the Geography and Geospatial Science Working Group

## Feedback for 2018 Place & Health Conference on October 16th, 2018

Form Approved OMB No. 0920-1050 Exp. Date: 06/30/2019

Thank you for attending the 2018 Place & Health Conference on October 16th, 2018! This event, hosted by the Geography and Geospatial Science Working Group, is a chance to learn about and celebrate the geospatial knowledge and techniques used by groups from around CDC and the Atlanta area. Please help us make this event better by completing this short survey.

CDC estimates the average public reporting burden for this collection of information as 5 minutes per response, including the time for reviewing instructions, searching existing data/information sources, gathering and maintaining the data/information needed, and completing and reviewing the collection of information. An agency may not conduct or sponsor, and a person is not required to respond to a collection of information unless it displays a currently valid OMB control number. Send comments regarding this burden estimate or any other aspect of this collection of information, including suggestions for reducing this burden to CDC/ATSDR Information Collection Review Office, 1600 Clifton Road NE, MS D-74, Atlanta, Georgia 30333; ATTN: PRA  $(0920 - 1050)$ .

# \* 1. Overall, how would you rate the 2018 Place & Health Conference?

- $\bigcirc$  Excellent
- ◯ Very good
- ◯ Good
- $\bigcap$  Fair
- $\bigcap$  Poor

#### \* 2. How would you rate the following characteristics of the 2018 Place & Health Conference?

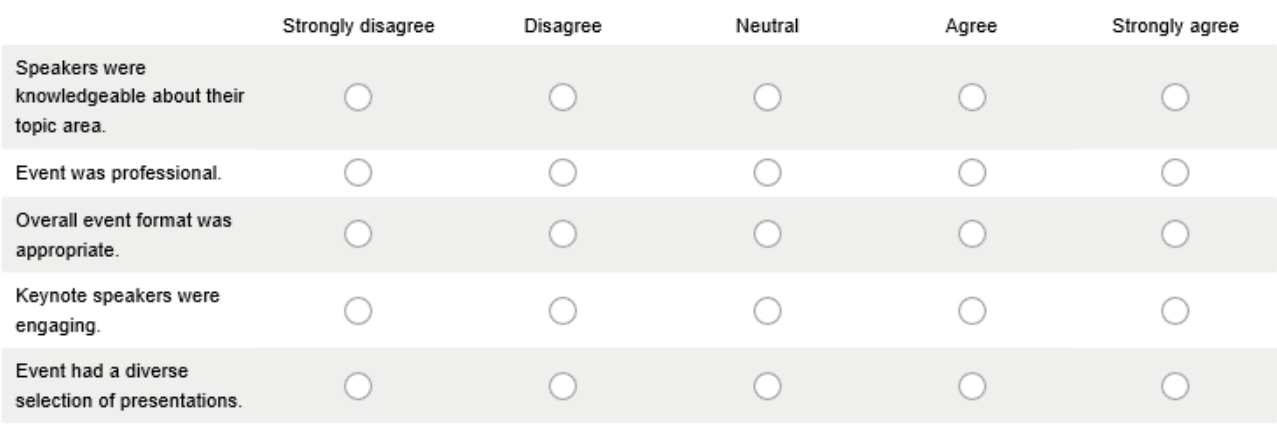

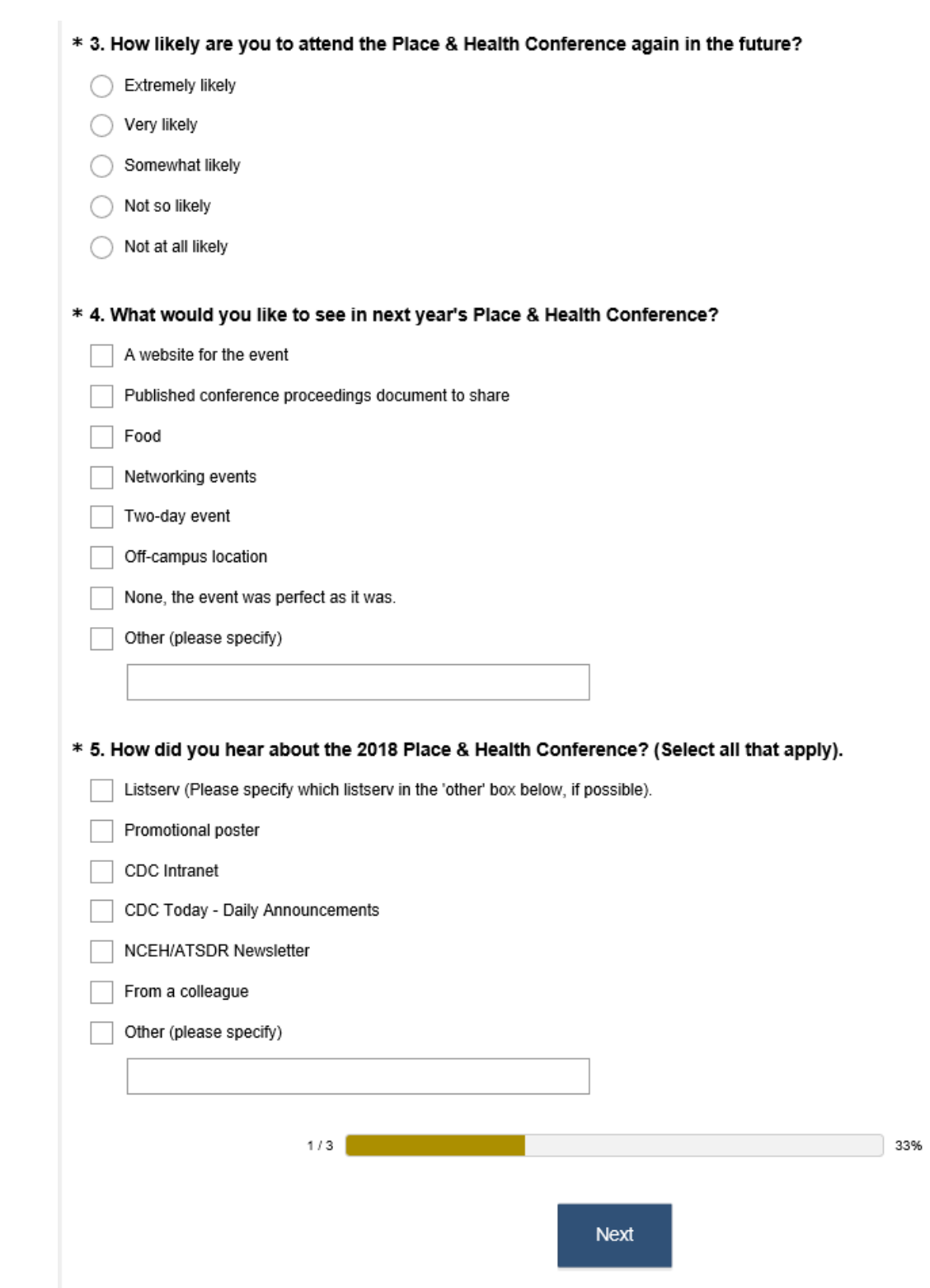

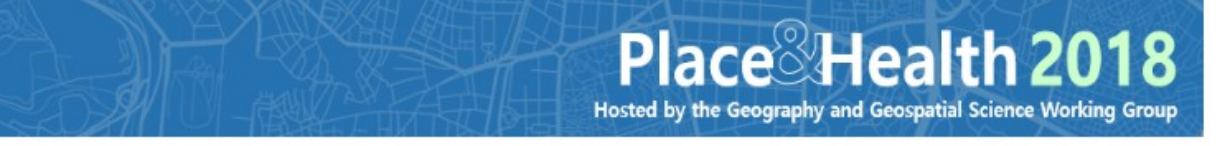

# Feedback for 2018 Place & Health Conference on October 16th, 2018

\* 6. If you attended in person, please answer the following questions. If you attended via Adobe Connects, select 'Not Applicable'.

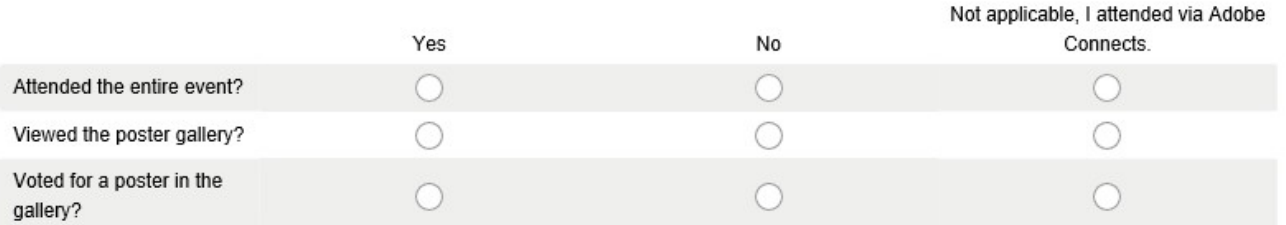

## 7. For Adobe Connects attendees:

I would have been more likely to attend in person, if...

\* 8. Which event format did you prefer? (Select all that apply)

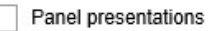

Hands-on demonstrations

Lightning rounds

Concurrent sessions

Posters

None, I think other formats would work better.

Other (please specify) 4

9. Please share any ideas you have for next year's conference theme.

10. Do you have any other comments, questions, or concerns? Please let us know what you liked most about the event, and/or any suggestions for improvement, and any health topics that you would like to see featured in future Place & Health Conferences.

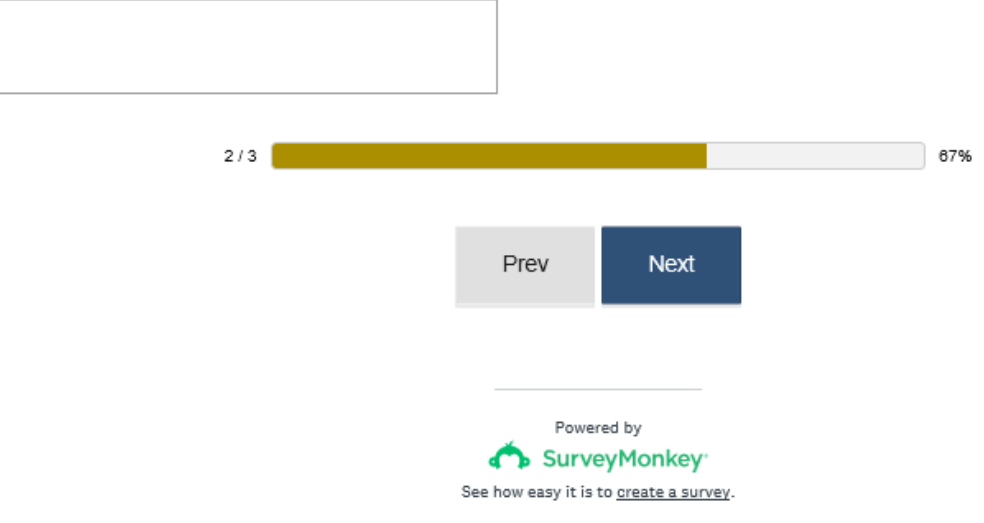